## **Отзыв**

## научного руководителя

## на выпускную квалификационную работу

Пилипавичуте Ирины Павловны

 $Φ. M.O.$  студента 44.03.05 Педагогическое образование, направление обучения Начальное образование и русский язык направленность (профиль) образовательной программы

## «Формирование толерантности младших школьников в процессе

совместной деятельности»

тема выпускной квалификационной работы

В процессе выполнения выпускной квалификационной работы студент(ка)

освоил(а) следующие компетенции:

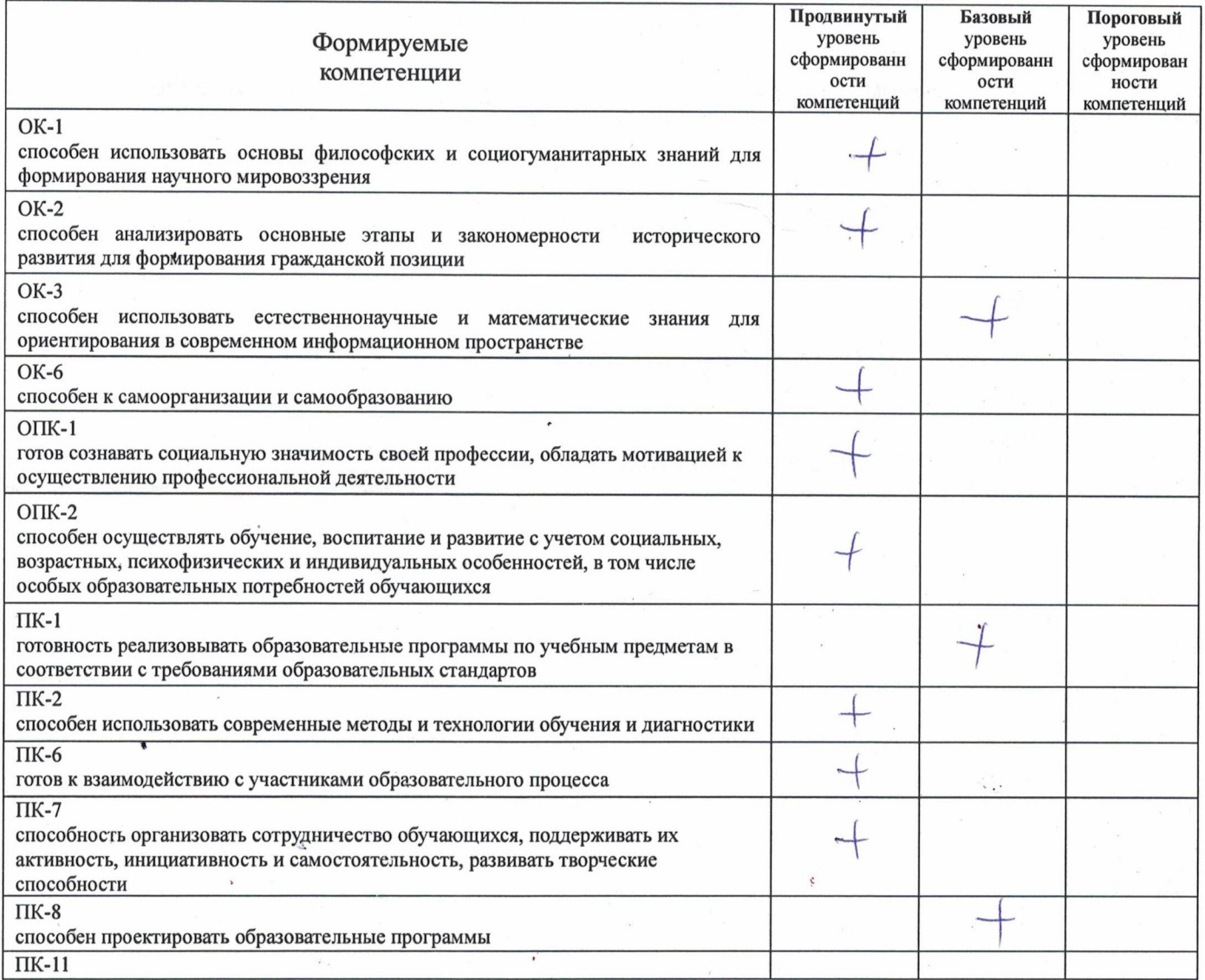

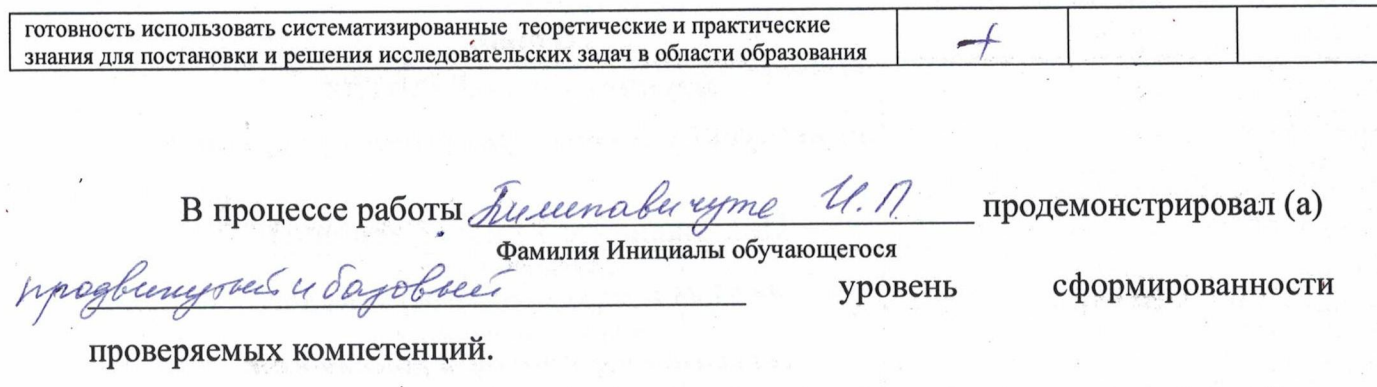

Студент(ка) при выполнении выпускной квалификационной работы проявил(а) себя как очень отвечевенной, одращеннованной receptables monteres nearesy oused their groces was rassor-enmanado y progressiones poem almo

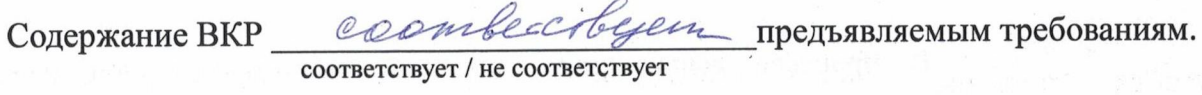

Структура ВКР сооб весеверет

предъявляемым требованиям.

Оформление ВКР соответственно предъявляемым требованиям. соответствует / не соответствует

Выпускная квалификационная работа рекомендуется к защите.

20. Under 2017

Научный руководитель

Cachoe расшифровка подписи подпись